<span id="page-0-0"></span>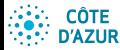

## [Introduction](#page-0-0) aux BDR

Jean-Paul Comet, Abchiche-

d'une relation

## Introduction aux Bases de données Relationnelles

Département Génie Biologique GB4 – année 2023–2024

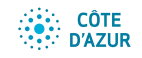

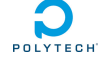

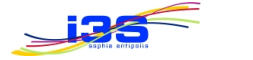

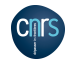

1 미 시 1 대 시 국 시 국 시 국 시 국 시 이익어 (1/142)

Jean-Paul Comet<sup>1</sup> Nadia Abchiche-Mimouni<sup>1</sup>

 $1$ Université Côte d'Azur

Partie 4 : Algèbre Relationnelle et SQL (suite)

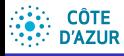

## Quantification sur les variables de *n*-uplets

### [Introduction](#page-0-0) aux BDR

Jean-Paul Comet, Abchiche-Mimouni

[Les concepts](#page-0-0)

Opérateurs

[ensemblistes](#page-0-0)

d'une relation

## **Opérateur ANY**  $\equiv$  **SOME**

Quels sont les titres et dates des films dont le titre a été réutilisés par la suite pour au moins un autre film ? SELECT Titre, date FROM Film t1 WHERE date < ANY

(SELECT date FROM Film WHERE Titre=t1.Titre)

- $\bullet$  On sélectionne les titre et date des *n*-uplets
- **•** chaque *n*-uplet sera appelé provisoirement t1
- **•** pour lesquels la date est strictement antérieure à une date quelconque  $(ANY)$  de la table obtenue en sélectionnant toutes les dates associées à un film dont le titre est égal au titre du *n*-uplet t1.

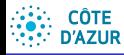

## <span id="page-2-0"></span>Quantification sur les variables de *n*-uplets

### [Introduction](#page-0-0) aux BDR

Jean-Paul Comet, Abchiche-

[Les concepts](#page-0-0)

Opérateurs

[ensemblistes](#page-0-0)

d'une relation

## **Opérateur ALL**

Quels acteurs n'ont joué dans aucun film paru avant 2000? SELECT nomActeur FROM Joue t1 WHERE  $t1$ . nom $Act$ eur  $\leq$  ALL.

(SELECT nomActeur FROM Joue WHERE FilmDate<=2000) On sélectionne les noms d'acteurs qui sont différents de tous les noms d'acteurs (ALL) obtenus en sélectionnant les noms d'acteurs ayant joué dans un film dont la date est antérieure à 2000.

4 ロ → 4 @ → 4 할 → 4 할 → 1할 → 9 Q O + 76/142

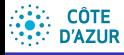

## <span id="page-3-0"></span>Elimination des répétitions : DISTINCT

## [Introduction](#page-0-0) aux BDR

Jean-Paul Comet, Abchiche-

Opérateurs hors de l'Alg.

d'une relation

## **Rappel :**

• l'implémentation des relations dans SQL est basée sur des multi-ensembles (dans un multi-ensemble, chaque élément peut apparaître plusieurs fois contrairement au cas d'un ensemble).

L'utilisation de DISTINCT permet alors de supprimer les doublons.

**Exemple.** Quel est l'ensemble des producteurs de films dans lesquels Matt Damon joue ?

SELECT DISTINCT Nom FROM Producteur, Film, Joue

```
WHERE IdProd = Id AND
```

```
Titre = TitreFilm AND
```

```
date = FilmDate AND
```

```
nomActeur = "Matt Damon";
```
# Les opérateurs d'aggrégation SUM, MIN, MAX

### [Introduction](#page-0-0) aux BDR

Jean-Paul Comet, Abchiche-

Opérateurs hors de

l'Alg.

d'une relation

**Exemple.** A combien s'élèvent les gains de Matt Damon? SELECT SUM(Paye) FROM Joue WHERE nomActeur=''Matt Damon'';

**YO → Y @ → Y ミ → Y ミ → 9 Q Q 78/142** 

# Les opérateurs d'aggrégation SUM, MIN, MAX

### [Introduction](#page-0-0) aux BDR

Jean-Paul Comet, Abchiche-

```
Opérateurs hors de
l'Alg.
```
d'une relation

**Exemple.** A combien s'élèvent les gains de Matt Damon? SELECT SUM(Paye) FROM Joue WHERE nomActeur=''Matt Damon'';

**Exemple.** Quel est la moyenne des cachets de Matt Damon ? SELECT AVG(Paye) FROM Joue

4 ロ ▶ 4 @ ▶ 4 할 ▶ 4 할 ▶ → 할 → 9 Q Q + 78/142

WHERE nomActeur=''Matt Damon'';

# Les opérateurs d'aggrégation SUM, MIN, MAX

### [Introduction](#page-0-0) aux BDR

Jean-Paul Comet, Abchiche-

```
Opérateurs hors de
l'Alg.
```
d'une relation

**Exemple.** A combien s'élèvent les gains de Matt Damon? SELECT SUM(Paye) FROM Joue WHERE nomActeur=''Matt Damon'';

**Exemple.** Quel est la moyenne des cachets de Matt Damon ? SELECT AVG(Paye) FROM Joue

4 ロ ▶ 4 @ ▶ 4 할 ▶ 4 할 ▶ → 할 → 9 Q Q + 78/142

```
WHERE nomActeur=''Matt Damon'';
```
**Exemple.** Quel est le cachet minimal que Matt Damon a accepté?

```
SELECT MIN(Paye) FROM Joue
```

```
WHERE nomActeur=''Matt Damon'';
```
# Les opérateurs d'aggrégation SUM, MIN, MAX

### [Introduction](#page-0-0) aux BDR

Jean-Paul Comet, Abchiche-

```
Opérateurs hors de
l'Alg.
```
d'une relation

**Exemple.** A combien s'élèvent les gains de Matt Damon? SELECT SUM(Paye) FROM Joue

WHERE nomActeur=''Matt Damon'';

**Exemple.** Quel est la moyenne des cachets de Matt Damon ? SELECT AVG(Paye) FROM Joue

```
WHERE nomActeur=''Matt Damon'';
```
**Exemple.** Quel est le cachet minimal que Matt Damon a accepté?

## SELECT MIN(Paye) FROM Joue

WHERE nomActeur=''Matt Damon'';

**Exemple.** Quel est le cachet maximal de Matt Damon ? SELECT MAX(Paye) FROM Joue

```
WHERE nomActeur=''Matt Damon'':
```
# L'opérateur d'aggrégation COUNT

## [Introduction](#page-0-0) aux BDR

Jean-Paul Comet, Abchiche-

[Les concepts](#page-0-0)

Opérateurs hors de

l'Alg.

d'une relation

## **Exemple.**

- **1** nombre de valeurs non nulles dans une colonne : SELECT COUNT(nomActeur) FROM joue
- <sup>2</sup> nombre de valeurs distinctes non nulles : SELECT COUNT(DISTINCT nomActeur) FROM joue
- nombre total de lignes (même s'il y a des valeurs nulles) : SELECT COUNT(\*) FROM joue

4 ロ → 4 @ → 4 할 → 4 할 → 1할 → 9 이익만 - 79/142

**[Introduction](#page-0-0)** aux BDR

Jean-Paul Comet, Abchiche-Mimouni

Opérateurs hors de l'Alg.

d'une relation

Après la clause WHERE, l'opérateur GROUP BY appliqué à un attribut A permet de partitionner les n-uplets selon la valeur de l'attribut A. **Exemple.** On veut, film par film, la liste des acteurs. SELECT TitreFilm, nomActeur FROM Joue GROUP BY TitreFilm;

**Exercice 1.** On veut, par acteur, la somme total des cachets obtenus.

**Exercice 2.** Quels sont les acteurs qui jouent dans le plus de films ? Le résultat sera trié par nombre de films décroissant.

**Exercice 3.** Quels sont les acteurs qui ont gagné le plus ? Le résultat sera trié par total des cachets décroissant.

**Exercice 4.** Trier les films selon la somme des cachets par ordre décroissant.

**[Introduction](#page-0-0)** aux BDR

Jean-Paul Comet, Abchiche-Mimouni

Opérateurs hors de l'Alg.

d'une relation

Après la clause WHERE, l'opérateur GROUP BY appliqué à un attribut A permet de partitionner les n-uplets selon la valeur de l'attribut A. **Exemple.** On veut, film par film, la liste des acteurs. SELECT TitreFilm, nomActeur FROM Joue GROUP BY TitreFilm;

**Exercice 1.** On veut, par acteur, la somme total des cachets obtenus. SELECT SUM(Paye) FROM Joue GROUP BY nomActeur; **Exercice 2.** Quels sont les acteurs qui jouent dans le plus de films ? Le résultat sera trié par nombre de films décroissant.

**Exercice 3.** Quels sont les acteurs qui ont gagné le plus ? Le résultat sera trié par total des cachets décroissant.

**Exercice 4.** Trier les films selon la somme des cachets par ordre décroissant.

**[Introduction](#page-0-0)** aux BDR

Jean-Paul Comet, Abchiche-Mimouni

Opérateurs hors de

d'une relation

Après la clause WHERE, l'opérateur GROUP BY appliqué à un attribut A permet de partitionner les n-uplets selon la valeur de l'attribut A. **Exemple.** On veut, film par film, la liste des acteurs. SELECT TitreFilm, nomActeur FROM Joue GROUP BY TitreFilm;

**Exercice 1.** On veut, par acteur, la somme total des cachets obtenus. SELECT SUM(Paye) FROM Joue GROUP BY nomActeur; **Exercice 2.** Quels sont les acteurs qui jouent dans le plus de films ? Le résultat sera trié par nombre de films décroissant. SELECT nomActeur, COUNT(\*) AS nbFilms FROM Joue

GROUP BY nomActeur ORDER BY nbFilms DESC; **Exercice 3.** Quels sont les acteurs qui ont gagné le plus ? Le résultat sera trié par total des cachets décroissant.

**Exercice 4.** Trier les films selon la somme des cachets par ordre décroissant.

**[Introduction](#page-0-0)** aux BDR

Jean-Paul Comet, Abchiche-

Opérateurs hors de

d'une relation

Après la clause WHERE, l'opérateur GROUP BY appliqué à un attribut A permet de partitionner les n-uplets selon la valeur de l'attribut A. **Exemple.** On veut, film par film, la liste des acteurs. SELECT TitreFilm, nomActeur FROM Joue GROUP BY TitreFilm;

**Exercice 1.** On veut, par acteur, la somme total des cachets obtenus. SELECT SUM(Paye) FROM Joue GROUP BY nomActeur; **Exercice 2.** Quels sont les acteurs qui jouent dans le plus de films ? Le résultat sera trié par nombre de films décroissant.

SELECT nomActeur, COUNT(\*) AS nbFilms FROM Joue

GROUP BY nomActeur ORDER BY nbFilms DESC; **Exercice 3.** Quels sont les acteurs qui ont gagné le plus ? Le résultat sera trié par total des cachets décroissant.

SELECT nomActeur, SUM(Paye) AS total FROM Joue

GROUP BY nomActeur ORDER BY total DESC; **Exercice 4.** Trier les films selon la somme des cachets par ordre décroissant.

**[Introduction](#page-0-0)** aux BDR

Jean-Paul Comet, Abchiche-

Opérateurs hors de

d'une relation

Après la clause WHERE, l'opérateur GROUP BY appliqué à un attribut A permet de partitionner les n-uplets selon la valeur de l'attribut A. **Exemple.** On veut, film par film, la liste des acteurs. SELECT TitreFilm, nomActeur FROM Joue GROUP BY TitreFilm;

**Exercice 1.** On veut, par acteur, la somme total des cachets obtenus. SELECT SUM(Paye) FROM Joue GROUP BY nomActeur; **Exercice 2.** Quels sont les acteurs qui jouent dans le plus de films ? Le résultat sera trié par nombre de films décroissant. SELECT nomActeur, COUNT(\*) AS nbFilms FROM Joue

GROUP BY nomActeur ORDER BY nbFilms DESC; Exercice 3. Quels sont les acteurs qui ont gagné le plus ? Le résultat sera trié par total des cachets décroissant.

SELECT nomActeur, SUM(Paye) AS total FROM Joue

GROUP BY nomActeur ORDER BY total DESC; **Exercice 4.** Trier les films selon la somme des cachets par ordre décroissant.

SELECT TitreFilm, SUM( Paye ) AS cachets FROM Joue GROUP BY TitreFilm

ORDER BY cachets DESC;

4 ロ ▶ 4 @ ▶ 4 할 ▶ 4 할 ▶ → 할 → 9 Q Q + 80/142

## La clause HAVING

**[Introduction](#page-0-0)** aux BDR

Jean-Paul Comet, Abchiche-

Opérateurs hors de l'Alg.

d'une relation

- la clause HAVING selectionne les **groupes** qui satisfont une condition.
- Cette condition porte non pas sur un *n*-uplet mais sur l'ensemble des *n*-uplets d'un groupe.
- La condition du HAVING compare le résultat d'une fonction d'agrégation portant sur un attribut qui ne fait pas partie de la clause GROUP BY :

4 ロ → 4 @ → 4 할 → 4 할 → 1 할 → 9 Q O + 81/142

**Exemple.** Quels sont les films pour lesquels la somme des cachets dépassent 3000000?

SELECT TitreFilm FROM Joue GROUP BY TitreFilm HAVING SUM( Paye ) >=3000000 ORDER BY SUM( Paye ) DESC

## La clause HAVING

**[Introduction](#page-0-0)** aux BDR

Jean-Paul Comet, Abchiche-

Opérateurs hors de l'Alg.

d'une relation

- la clause HAVING selectionne les **groupes** qui satisfont une condition.
- Cette condition porte non pas sur un *n*-uplet mais sur l'ensemble des *n*-uplets d'un groupe.
- La condition du HAVING compare le résultat d'une fonction d'agrégation portant sur un attribut qui ne fait pas partie de la clause GROUP BY :

**Exercice.** Quels sont les films dans lesquels Matt Damon joue et pour lesquels la somme des cachets dépassent 3000000 ?

4 ロ → 4 @ → 4 할 → 4 할 → 1 할 → 9 Q O + 81/142

## La clause HAVING

**[Introduction](#page-0-0)** aux BDR

Jean-Paul Comet, Abchiche-

Opérateurs hors de l'Alg.

d'une relation

- la clause HAVING selectionne les **groupes** qui satisfont une condition.
- Cette condition porte non pas sur un *n*-uplet mais sur l'ensemble des *n*-uplets d'un groupe.
- La condition du HAVING compare le résultat d'une fonction d'agrégation portant sur un attribut qui ne fait pas partie de la clause GROUP BY :

**Exercice.** Quels sont les films dans lesquels Matt Damon joue et pour lesquels la somme des cachets dépassent 3000000 ?

4 ロ → 4 @ → 4 할 → 4 할 → 1 할 → 9 Q O + 81/142

(SELECT DISTINCT TitreFilm FROM Joue WHERE nomActeur=''Matt Damon'')

## La clause HAVING

**[Introduction](#page-0-0)** aux BDR

Jean-Paul Comet, Abchiche-

Opérateurs hors de l'Alg.

d'une relation

- la clause HAVING selectionne les **groupes** qui satisfont une condition.
- Cette condition porte non pas sur un *n*-uplet mais sur l'ensemble des *n*-uplets d'un groupe.
- La condition du HAVING compare le résultat d'une fonction d'agrégation portant sur un attribut qui ne fait pas partie de la clause GROUP BY :

**Exercice.** Quels sont les films dans lesquels Matt Damon joue et pour lesquels la somme des cachets dépassent 3000000 ? SELECT TitreFilm FROM Joue WHERE TitreFilm IN (SELECT DISTINCT TitreFilm FROM Joue

WHERE nomActeur=''Matt Damon'')

GROUP BY TitreFilm

HAVING SUM( Paye ) >=3000000

ORDER BY SUM( Paye ) DESC

## <span id="page-18-0"></span>La division (algèbre relationnelle) /

## [Introduction](#page-0-0) aux BDR

Jean-Paul Comet, Abchiche-Mimouni

Opérateurs hors de l'Alg.

d'une relation

Soient 2 relations  $R(A_1, A_2, \ldots, A_n)$  et  $V(A_1, A_2, \ldots, A_f)$  avec *f < n* telles que tous les attributs de *V* soient attributs de *R*. La division, noté  $R/V$  est la relation temporaire de schéma  $(A_{f+1}, A_{f+2}, \ldots, A_n)$  dont la population est l'ensemble des *n*-uplets de *R* tronqués à  $(A_{f+1}, A_{f+2},..., A_n)$  tels que, si on les complète par **n'importe quel** *n*-uplet de V, le *n*-uplet obtenu est dans *R*.

$$
\left\{ \mid \begin{array}{c} \forall < a_1, \ldots, a_f> \in V, \\  \in R \end{array}\right\}
$$

**Illustration** On considère la relation *R* ci-contre qui associe à chaque nom de client d'une boutique de vins, les crus et années des vins achetés. On suppose ici que le nom est suffisant pour caractériser un client (autrement dit que nom est un identifiant de la table *client*).

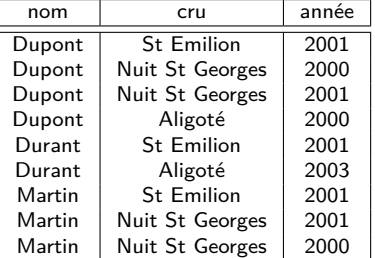

## **CÔTE<br>D'AZUR** La division (algèbre relationnelle)

## [Introduction](#page-0-0) aux BDR

Jean-Paul Comet, Nadia

Opérateurs hors de

d'une relation

<span id="page-19-0"></span>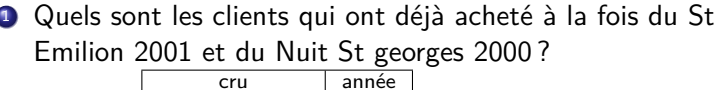

Soit

ı

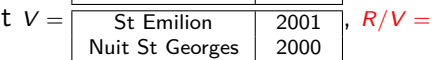

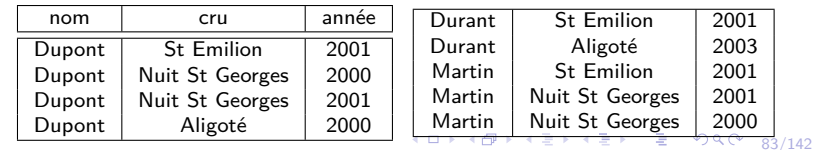

### [Introduction](#page-0-0) aux BDR

Jean-Paul Comet,

Opérateurs hors de l'Alg.

d'une relation

## <span id="page-20-0"></span>**4** Quels sont les clients qui ont déjà acheté à la fois du St Emilion 2001 et du Nuit St georges 2000 ?

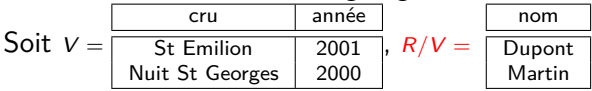

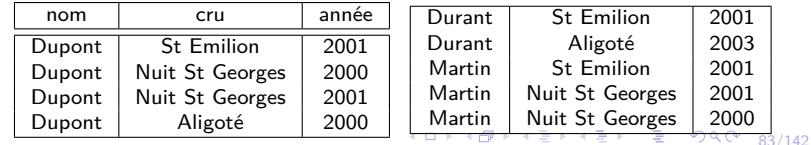

## [Introduction](#page-0-0) aux BDR

Jean-Paul Comet,

Opérateurs hors de l'Alg.

d'une relation

<span id="page-21-0"></span>**4** Quels sont les clients qui ont déjà acheté à la fois du St Emilion 2001 et du Nuit St georges 2000 ? Soit  $V =$ cru année St Emilion 2001 Nuit St Georges | 2000  $R/V$ nom Dupont

Martin

<sup>2</sup> Quels sont les clients qui ont déjà acheté du St Emilion 2001 ?

Soit 
$$
V' = \frac{cu}{\text{St Emilion} + \text{2001}}, R/V' =
$$

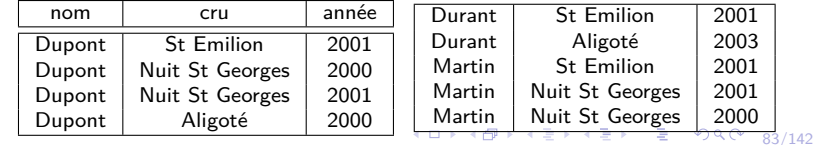

## [Introduction](#page-0-0) aux BDR

Jean-Paul Comet,

Opérateurs hors de l'Alg.

d'une relation

- <span id="page-22-0"></span>**4** Quels sont les clients qui ont déjà acheté à la fois du St Emilion 2001 et du Nuit St georges 2000 ? Soit  $V =$ cru année St Emilion 2001 Nuit St Georges | 2000  $R/V$ nom Dupont Martin
- <sup>2</sup> Quels sont les clients qui ont déjà acheté du St Emilion 2001 ?

Soit 
$$
V' = \frac{\text{cru}}{\text{St Emilion}} = \frac{\text{année}}{\text{2001}}, R/V' = \text{Dupont}
$$

\nDuring the Dupont  
Durant Martin

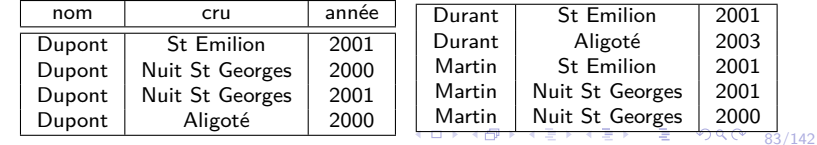

## [Introduction](#page-0-0) aux BDR

Jean-Paul Comet, Abchiche-

Opérateurs hors de l'Alg.

d'une relation

- <span id="page-23-0"></span>**4** Quels sont les clients qui ont déjà acheté à la fois du St Emilion 2001 et du Nuit St georges 2000 ? Soit  $V =$ cru année St Emilion 2001 Nuit St Georges | 2000  $R/V =$ nom Dupont Martin
- <sup>2</sup> Quels sont les clients qui ont déjà acheté du St Emilion 2001 ?

Soit 
$$
V' = \frac{\text{cru}}{\text{St Emilion}} = \frac{\text{année}}{\text{Quport}}
$$
,  $R/V' = \frac{\text{Dupont}}{\text{Durant}}$ 

\nPartin

<sup>3</sup> Quels sont les clients qui ont déjà acheté de l'Aligoté de 2005 ? Soit  $V'' = \frac{\text{cru}}{\text{cru}} \frac{\text{anne}}{\text{cm}}$ 

 $R/V'' =$ 

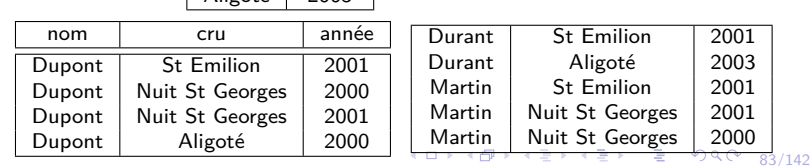

## [Introduction](#page-0-0) aux BDR

Jean-Paul Comet, Abchiche-

[Les concepts](#page-0-0)

Opérateurs hors de l'Alg.

d'une relation

- <span id="page-24-0"></span>**4** Quels sont les clients qui ont déjà acheté à la fois du St Emilion 2001 et du Nuit St georges 2000 ? Soit  $V =$ cru année St Emilion 2001 Nuit St Georges | 2000 , *R/V* = nom Dupont Martin
- <sup>2</sup> Quels sont les clients qui ont déjà acheté du St Emilion 2001 ?

Soit 
$$
V' = \frac{\text{cru}}{\text{St Emillion}} \cdot \frac{\text{année}}{\text{2001}}, \quad R/V' = \text{Dupont}
$$

\nDuring the Dupont  
Durant Martin

<sup>3</sup> Quels sont les clients qui ont déjà acheté de l'Aligoté de 2005 ?

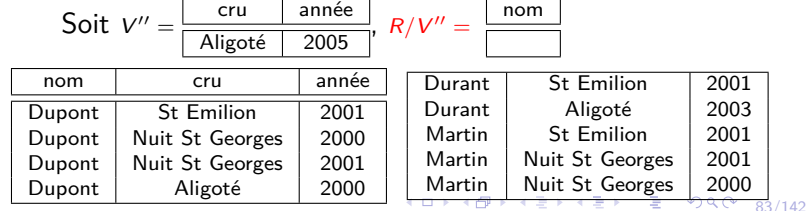

## <span id="page-25-0"></span>La division (algèbre relationnelle)

**[Introduction](#page-0-0)** aux BDR

Jean-Paul Comet, Abchiche-

Opérateurs hors de l'Alg.

d'une relation

**Exemple (institut de formation).** Donnez la liste des étudiants qui peuvent s'inscrire au cours de drug design (un étudiant peut s'inscrire à un cours s'il a validé les cours prérequis). Rappel du schéma :

 $\sqrt{ }$  $\int$  $\overline{\mathcal{L}}$ *personne*(*numPers, nom, adresse*)*, personnePrenom*(*numPers, numPrenom, prenom*)*,* etudiantEtude(numEtud, annee, diplome),<br>enseignant(numPers, tel, status, numEns, banque, agence, compte),<br>cours(nomC, cycle, numEns), obtenu(numEtud, nomC, note),<br>inscrit(numEtud, nomC), prerequis(nomC, nomCpre)  $\lambda$  $\overline{\mathcal{L}}$  $\int$ 

**1** on recherche tous les prérequis pour le cours de drug design :

2 on calcule la liste des étudiants qui peuvent s'inscrire au cours :

## La division (algèbre relationnelle)

**[Introduction](#page-0-0)** aux BDR

Jean-Paul Comet, Abchiche-

Opérateurs hors de l'Alg.

d'une relation

**Exemple (institut de formation).** Donnez la liste des étudiants qui peuvent s'inscrire au cours de drug design (un étudiant peut s'inscrire à un cours s'il a validé les cours prérequis). Rappel du schéma :

 $\sqrt{ }$  $\int$  $\overline{\mathcal{L}}$ *personne*(*numPers, nom, adresse*)*, personnePrenom*(*numPers, numPrenom, prenom*)*,* etudiantEtude(numEtud, annee, diplome),<br>enseignant(numPers, tel, status, numEns, banque, agence, compte),<br>cours(nomC, cycle, numEns), obtenu(numEtud, nomC, note),<br>inscrit(numEtud, nomC), prerequis(nomC, nomCpre)

**1** on recherche tous les prérequis pour le cours de drug design :

 $H_1 = \alpha [\texttt{nomCpre:nomC}] \; \pi [\texttt{nomCpre}] \; \Big( \sigma [\texttt{nomC="arg} \; \texttt{design"]} \; \texttt{prerequis} \Big)$ 

2 on calcule la liste des étudiants qui peuvent s'inscrire au cours :

 $\lambda$  $\overline{\mathcal{L}}$ 

 $\int$ 

## La division (algèbre relationnelle)

[Introduction](#page-0-0) aux BDR

Jean-Paul Comet, Abchiche-

Opérateurs hors de

l'Alg.

d'une relation

**Exemple (institut de formation).** Donnez la liste des étudiants qui peuvent s'inscrire au cours de drug design (un étudiant peut s'inscrire à un cours s'il a validé les cours prérequis). Rappel du schéma :

 $\sqrt{ }$  $\int$  $\overline{\mathcal{L}}$ *personne*(*numPers, nom, adresse*)*, personnePrenom*(*numPers, numPrenom, prenom*)*,* etudiantEtude(numEtud, annee, diplome),<br>enseignant(numPers, tel, status, numEns, banque, agence, compte),<br>cours(nomC, cycle, numEns), obtenu(numEtud, nomC, note),<br>inscrit(numEtud, nomC), prerequis(nomC, nomCpre)

**1** on recherche tous les prérequis pour le cours de drug design :

 $H_1 = \alpha [\texttt{nomCpre:nomC}] \; \pi [\texttt{nomCpre}] \; \Big( \sigma [\texttt{nomC="arg} \; \texttt{design"]} \; \texttt{prerequis} \Big)$ 

2 on calcule la liste des étudiants qui peuvent s'inscrire au cours :

 $\left(\pi$ [numEtud,nomC]obtenus /  $H_1$ )

 $\lambda$  $\overline{\mathcal{L}}$ 

 $\int$ 

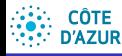

## **[Introduction](#page-0-0)** aux BDR

Jean-Paul Comet, Abchiche-Mimouni

Opérateurs hors de l'Alg.

d'une relation

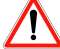

Il n'existe pas en SQL d'équivalent direct à la division.

Cependant il est toujours possible de trouver une autre solution, notamment par l'intermédiaire

- $\bullet$  des opérations de calcul et
- de regroupement.

Donnez la liste des étudiants qui peuvent s'inscrire au cours de drug design (un étudiant peut s'inscrire à un cours s'il a validé les cours prérequis).

1 on recherche les cours prérequis pour le cours de drug design :

- on recherche LE NOMBRE de cours prérequis pour le cours de drug design :
- on recherche les étudiants qui ont un nombre de cours prérequis pour "drug design" égal à celui calculé.

4 ロ ▶ 4 @ ▶ 4 할 ▶ 4 할 ▶ → 할 → 9 Q Q + 85/142

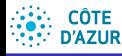

## **[Introduction](#page-0-0)** aux BDR

- Jean-Paul Comet, Abchiche-Mimouni
- 
- 
- 
- 
- 
- 
- Opérateurs hors de l'Alg.
- 
- 
- d'une relation

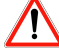

Il n'existe pas en SQL d'équivalent direct à la division.

Cependant il est toujours possible de trouver une autre solution, notamment par l'intermédiaire

- $\bullet$  des opérations de calcul et
- de regroupement.

Donnez la liste des étudiants qui peuvent s'inscrire au cours de drug design (un étudiant peut s'inscrire à un cours s'il a validé les cours prérequis).

- **1** on recherche les cours prérequis pour le cours de drug design : SELECT nomCpre FROM prerequis WHERE nomC = "drug design"
- on recherche LE NOMBRE de cours prérequis pour le cours de drug design :
- on recherche les étudiants qui ont un nombre de cours prérequis pour "drug design" égal à celui calculé.

4 ロ ▶ 4 @ ▶ 4 할 ▶ 4 할 ▶ → 할 → 9 Q Q + 85/142

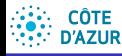

## **[Introduction](#page-0-0)** aux BDR

Jean-Paul Comet, Abchiche-Mimouni

Opérateurs hors de l'Alg.

d'une relation

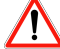

Il n'existe pas en SQL d'équivalent direct à la division.

Cependant il est toujours possible de trouver une autre solution, notamment par l'intermédiaire

- $\bullet$  des opérations de calcul et
- de regroupement.

Donnez la liste des étudiants qui peuvent s'inscrire au cours de drug design (un étudiant peut s'inscrire à un cours s'il a validé les cours prérequis).

**1** on recherche les cours prérequis pour le cours de drug design : SELECT nomCpre FROM prerequis WHERE nomC = "drug design"

on recherche LE NOMBRE de cours prérequis pour le cours de drug design :

```
SELECT COUNT(DISTINCT nomCpre) FROM prerequis
   WHERE nomC = "drug design"
```
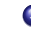

<sup>3</sup> on recherche les étudiants qui ont un nombre de cours prérequis pour "drug" design" égal à celui calculé.

4 ロ ▶ 4 @ ▶ 4 할 ▶ 4 할 ▶ → 할 → 9 Q Q + 85/142

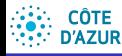

## **[Introduction](#page-0-0)** aux BDR

Jean-Paul Comet, Abchiche-Mimouni

Opérateurs hors de l'Alg.

d'une relation

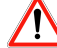

Il n'existe pas en SQL d'équivalent direct à la division.

Cependant il est toujours possible de trouver une autre solution, notamment par l'intermédiaire

- $\bullet$  des opérations de calcul et
- de regroupement.

Donnez la liste des étudiants qui peuvent s'inscrire au cours de drug design (un étudiant peut s'inscrire à un cours s'il a validé les cours prérequis).

**1** on recherche les cours prérequis pour le cours de drug design : SELECT nomCpre FROM prerequis WHERE nomC = "drug design"

2 on recherche LE NOMBRE de cours prérequis pour le cours de drug design :

```
SELECT COUNT(DISTINCT nomCpre) FROM prerequis
   WHERE nomC = "drug design"
```
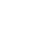

```
3 on recherche les étudiants qui ont un nombre de cours prérequis pour "drug"<br>design" égal à celui calculé.
    SELECT numEtud FROM otheru
```

```
WHERE nomC IN (SELECT nomCpre FROM prerequis
```

```
WHERE nomC = "drug design"
```

```
GROUP BY numEtud
HAVING COUNT(DISTINCT nomC) =
```

```
(SELECT COUNT(DISTINCT nomCpre) FROM prerequis
 WHERE nomC = "drug design")
```
#### **CÔTE** Liens entre les opérateurs (algèbre relationnelle) **D'AZUR**

### [Introduction](#page-0-0) aux BDR

- Jean-Paul Comet, Abchiche-
- 
- 
- Opérateurs hors de
- l'Alg.
- 
- 
- d'une relation
- Intersection :
	- $R \cap S$  =  $R \setminus (R \setminus S)$  =  $S \setminus (S \setminus R)$ ou alors

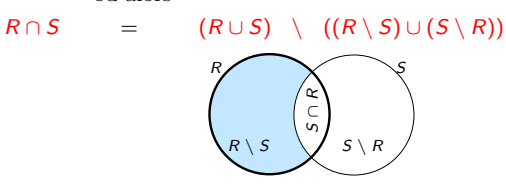

- Jointure naturelle : Soient *R*(*X,Y* ) et *S*(*Y , Z*).
	- $R \Join S = \pi[X, Y, Z] \sigma[Y = Y'] \left( R \times \alpha[Y : Y']S \right)$
- $\bullet$  Théta Jointure : Soient  $R(X, Y)$  et  $S(U, V)$ .

$$
R \underset{p}{\bowtie} S = \sigma[p](R \times S)
$$

4 ロ ▶ 4 何 ▶ 4 월 ▶ 4 월 ▶ │ 월 │ ◆ 9 Q ① │ 86/142

#### **CÔTE** Liens entre les opérateurs (algèbre relationnelle) **D'AZUR**

### [Introduction](#page-0-0) aux BDR

- Jean-Paul Comet, Abchiche-
- 
- 
- 
- Opérateurs hors de l'Alg.
- 
- 

d'une relation

- Intersection :
	- $R \cap S$  =  $R \setminus (R \setminus S)$  =  $S \setminus (S \setminus R)$ ou alors

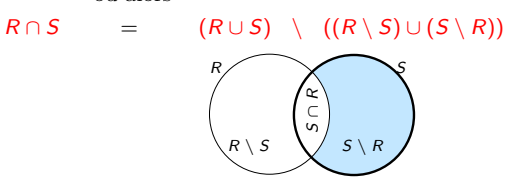

- Jointure naturelle : Soient *R*(*X,Y* ) et *S*(*Y , Z*).
	- $R \Join S = \pi[X, Y, Z] \sigma[Y = Y'] \left( R \times \alpha[Y : Y']S \right)$
- $\bullet$  Théta Jointure : Soient  $R(X, Y)$  et  $S(U, V)$ .

$$
R \underset{p}{\bowtie} S = \sigma[p](R \times S)
$$

4 ロ ▶ 4 何 ▶ 4 월 ▶ 4 월 ▶ │ 월 │ ◆ 9 Q ① │ 86/142

#### **CÔTE** Liens entre les opérateurs (algèbre relationnelle) **D'AZUR**

### [Introduction](#page-0-0) aux BDR

- Jean-Paul Comet, Abchiche-
- 
- 
- 
- Opérateurs hors de l'Alg.
- 
- 
- d'une relation
- Intersection :
	- $R \cap S$  =  $R \setminus (R \setminus S)$  =  $S \setminus (S \setminus R)$ ou alors

 $R \cap S$  =  $(R \cup S) \setminus ((R \setminus S) \cup (S \setminus R))$ 

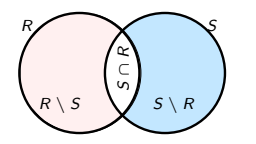

- Jointure naturelle : Soient *R*(*X,Y* ) et *S*(*Y , Z*).
	- $R \Join S = \pi[X, Y, Z] \sigma[Y = Y'] \left( R \times \alpha[Y : Y']S \right)$
- $\bullet$  Théta Jointure : Soient  $R(X, Y)$  et  $S(U, V)$ .

$$
R \underset{p}{\bowtie} S = \sigma[p](R \times S)
$$

4 ロ ▶ 4 何 ▶ 4 월 ▶ 4 월 ▶ │ 월 │ ◆ 9 Q ① │ 86/142

[Introduction](#page-0-0) aux BDR Jean-Paul Comet, Nadia Abchiche-

# Liens entre les opérateurs (algèbre relationnelle)

Division : Soient *R*(*X,Y* ) et *S*(*Y* ).

$$
R / S = \pi[X]R \setminus \pi[X] \underbrace{((\pi[X]R \times S) \setminus R)}_{1}
$$

Explications :

- $\pi[X]R$  : toutes les valeurs de *X* dans *R*
- $\bullet$   $(\pi[X]R \times S)$ : une valeur de X (présente dans R) suivie d'un *n*-uplet de *S*
- $\bullet$   $((\pi[X]R \times S) \setminus R)$  : les *n*-uplets  $(X,Y)$  n'appartenant pas à  $R$  avec une valeur de  $X$  présente dans  $R$
- $\pi[X]((\pi[X]R \times S) \setminus R)$ : les valeurs de *X* (présentes dans R) pour lesquelles il existe un *n*-uplet de S tel que (X,Y) n'appartient pas à R.

## 4 ロ ▶ 4 @ ▶ 4 할 ▶ 4 할 ▶ → 할 → 9 Q Q + 87/142

Opérateurs hors de l'Alg.

d'une relation

[Introduction](#page-0-0) aux BDR

Jean-Paul Comet, Abchiche-

Opérateurs hors de l'Alg.

d'une relation

Le temps de réponse d'une requête dépend essentiellement du nombre d'instructions élémentaires nécessaires au calcul de la réponse. L'ordre de grandeur de ce nombre d'instructions élémentaires est appelé *complexité*. Cette complexité s'exprime en fonction de la taille des données en entrée.

S'election  $\sigma[p]R$  : on doit balayer tous les *n*-uplets de la relation R.  $\Rightarrow$  la complexité est en *O*( $|R|$ ).

La taille de la relation résultat est donc comprise entre 0 et  $|R|$ .

**•** Projection  $\pi[A_i, A_k...]R$  : il faut parcourir toute la table. ⇒ la complexité est en *O*(*|R|*).

 $S'$ il y a une autre opération à faire simultanément, comme par exemple  $\pi$ [*nom*] $\sigma$ [*p*]*Personne*, alors la projection est faite en même temps que la sélection.

 $\bullet$  Jointure naturelle, théta jointure, produit cartésien : il faut parcourir tous les couples de *n*-uplets. ⇒ complexité en  $O(|R| \times |S|)$ .

Dans le cas du produit cartésien, la taille du résultat est exactement  $|R| \times |S|$ .

 $\Rightarrow$  on a intérêt à faire des jointures sur des petites relations. Pour optimiser le temps de réponse à une requête, il vaut mieux faire d'abord des sélections (diminuer la taille des relations) avant de faire des jointures. **Exemple.** Quels sont les cours assurés par Muller?

[Introduction](#page-0-0) aux BDR

Jean-Paul Comet, Abchiche-

Opérateurs hors de l'Alg.

d'une relation

Le temps de réponse d'une requête dépend essentiellement du nombre d'instructions élémentaires nécessaires au calcul de la réponse. L'ordre de grandeur de ce nombre d'instructions élémentaires est appelé *complexité*. Cette complexité s'exprime en fonction de la taille des données en entrée.

S'election  $\sigma[p]R$  : on doit balayer tous les *n*-uplets de la relation R.  $\Rightarrow$  la complexité est en *O*( $|R|$ ).

La taille de la relation résultat est donc comprise entre 0 et  $|R|$ .

**•** Projection  $\pi[A_i, A_k...]R$  : il faut parcourir toute la table. ⇒ la complexité est en *O*(*|R|*).

 $S'$ il y a une autre opération à faire simultanément, comme par exemple  $\pi$ [*nom*] $\sigma$ [*p*]*Personne*, alors la projection est faite en même temps que la sélection.

 $\bullet$  Jointure naturelle, théta jointure, produit cartésien : il faut parcourir tous les couples de *n*-uplets. ⇒ complexité en  $O(|R| \times |S|)$ .

Dans le cas du produit cartésien, la taille du résultat est exactement  $|R| \times |S|$ .

 $\Rightarrow$  on a intérêt à faire des jointures sur des petites relations. Pour optimiser le temps de réponse à une requête, il vaut mieux faire d'abord des sélections (diminuer la taille des relations) avant de faire des jointures. **Exemple.** Quels sont les cours assurés par Muller?

## **Personne**  $\bowtie$  *Enseignant*  $\bowtie$  *Cours*

[Introduction](#page-0-0) aux BDR

Jean-Paul Comet, Abchiche-

Opérateurs hors de l'Alg.

d'une relation

Le temps de réponse d'une requête dépend essentiellement du nombre d'instructions élémentaires nécessaires au calcul de la réponse. L'ordre de grandeur de ce nombre d'instructions élémentaires est appelé *complexité*. Cette complexité s'exprime en fonction de la taille des données en entrée.

S'election  $\sigma[p]R$  : on doit balayer tous les *n*-uplets de la relation R.  $\Rightarrow$  la complexité est en *O*( $|R|$ ).

La taille de la relation résultat est donc comprise entre 0 et  $|R|$ .

**•** Projection  $\pi[A_i, A_k...]R$  : il faut parcourir toute la table. ⇒ la complexité est en *O*(*|R|*).

 $S'$ il y a une autre opération à faire simultanément, comme par exemple  $\pi$ [*nom*] $\sigma$ [*p*]*Personne*, alors la projection est faite en même temps que la sélection.

 $\bullet$  Jointure naturelle, théta jointure, produit cartésien : il faut parcourir tous les couples de *n*-uplets. ⇒ complexité en  $O(|R| \times |S|)$ . Dans le cas du produit cartésien, la taille du résultat est exactement

 $|R| \times |S|$ .

 $\Rightarrow$  on a intérêt à faire des jointures sur des petites relations. Pour optimiser le temps de réponse à une requête, il vaut mieux faire d'abord des sélections (diminuer la taille des relations) avant de faire des jointures. **Exemple.** Quels sont les cours assurés par Muller?

 $\sigma$ [nom = *Muller*](*Personne*  $\infty$  *Enseignant*  $\infty$  *Cours*)

[Introduction](#page-0-0) aux BDR

Jean-Paul Comet, Abchiche-

Opérateurs hors de l'Alg.

d'une relation

Le temps de réponse d'une requête dépend essentiellement du nombre d'instructions élémentaires nécessaires au calcul de la réponse. L'ordre de grandeur de ce nombre d'instructions élémentaires est appelé *complexité*. Cette complexité s'exprime en fonction de la taille des données en entrée.

S'election  $\sigma[p]R$  : on doit balayer tous les *n*-uplets de la relation R.  $\Rightarrow$  la complexité est en *O*( $|R|$ ).

La taille de la relation résultat est donc comprise entre 0 et  $|R|$ .

**•** Projection  $\pi[A_i, A_k...]R$  : il faut parcourir toute la table. ⇒ la complexité est en *O*(*|R|*).

 $S'$ il y a une autre opération à faire simultanément, comme par exemple  $\pi$ [*nom*] $\sigma$ [*p*]*Personne*, alors la projection est faite en même temps que la sélection.

 $\bullet$  Jointure naturelle, théta jointure, produit cartésien : il faut parcourir tous  $\text{les couples}$  de *n*-uplets.  $\Rightarrow$  complexité en *O*( $|R| \times |S|$ ). Dans le cas du produit cartésien, la taille du résultat est exactement

 $|R| \times |S|$ .

 $\Rightarrow$  on a intérêt à faire des jointures sur des petites relations. Pour optimiser le temps de réponse à une requête, il vaut mieux faire d'abord des sélections (diminuer la taille des relations) avant de faire des jointures. **Exemple.** Quels sont les cours assurés par Muller?

> $\sigma$ [nom = *Muller*](*Personne*  $\infty$  *Enseignant*  $\infty$  *Cours*) *‡*[*nom* = *Muller*]*Personne*

**[Introduction](#page-0-0)** aux BDR

Jean-Paul Comet, **Nadia** Abchiche-

Opérateurs hors de l'Alg.

d'une relation

<span id="page-40-0"></span>Le temps de réponse d'une requête dépend essentiellement du nombre d'instructions élémentaires nécessaires au calcul de la réponse. L'ordre de grandeur de ce nombre d'instructions élémentaires est appelé *complexité*. Cette complexité s'exprime en fonction de la taille des données en entrée.

S'election  $\sigma[p]R$  : on doit balayer tous les *n*-uplets de la relation R.  $\Rightarrow$  la complexité est en *O*( $|R|$ ).

La taille de la relation résultat est donc comprise entre 0 et  $|R|$ .

**•** Projection  $\pi[A_i, A_k...]R$  : il faut parcourir toute la table. ⇒ la complexité est en *O*(*|R|*).

 $S'$ il y a une autre opération à faire simultanément, comme par exemple  $\pi$ [*nom*] $\sigma$ [*p*]*Personne*, alors la projection est faite en même temps que la sélection.

- $\bullet$  Jointure naturelle, théta jointure, produit cartésien : il faut parcourir tous  $\text{les couples}$  de *n*-uplets.  $\Rightarrow$  complexité en *O*( $|R| \times |S|$ ). Dans le cas du produit cartésien, la taille du résultat est exactement
	- $|R| \times |S|$ .

 $\Rightarrow$  on a intérêt à faire des jointures sur des petites relations. Pour optimiser le temps de réponse à une requête, il vaut mieux faire d'abord des sélections (diminuer la taille des relations) avant de faire des jointures. **Exemple.** Quels sont les cours assurés par Muller?

> $\sigma$ [nom = Muller](*Personne*  $\infty$  *Enseignant*  $\infty$  *Cours*) (*‡*[*nom* = *Muller*]*Personne*) on *Enseignant* on *Cours*

[Introduction](#page-0-0) aux BDR

Jean-Paul Comet, Abchiche-

[Les concepts](#page-0-0)

Opérateurs hors de l'Alg.

d'une relation

<span id="page-41-0"></span>**D** Cascades de projections :  
\n
$$
\begin{cases}\n\operatorname{Si} \{A_1, ..., A_j\} \subseteq \{B_1, ..., B_l\} \text{ alors} \\
\pi[A_1, ..., A_j] \left(\pi[B_1, ..., B_l]R\right) = \pi[A_1, ..., A_j]R\n\end{cases}
$$

- 2 Cascades de sélections :  $\sigma[p_1] \left( \sigma[p_2]R \right) = \sigma[p_2] \left( \sigma[p_1]R \right) = \sigma[p_1 \wedge p_2]R$
- <sup>3</sup> Propriétés des jointures et produits.
	- $\mathsf{Commutative}$  :  $R\mathsf{m}S = S\mathsf{m}R$   $R\mathsf{m}S = S\mathsf{m}R$   $R\mathsf{x}S = S\mathsf{x}R$ *p p*
	- $\bullet$  Associativité :
		- Jointure naturelle. Si *R* et *S* ont au moins un attribut en commun et si *S* et *T* ont au moins un attribut en commun :

 $(R \bowtie S) \bowtie T = R \bowtie (S \bowtie T)$ 

**•** Théta Jointure. si les relations *R*, *S* et *T* n'ont aucun attribut en commun, et si le prédicat  $p_1$  (resp.  $p_2$ ) ne porte que sur des attributs de *R* et *S* (resp. *S* et *T*) :

$$
(R \bowtie_{p_1} S) \bowtie T = R \bowtie (S \bowtie T)
$$

**P**<sub>2</sub> *p*<sub>2</sub> *p*<sub>2</sub> *p*<sub>2</sub> *p*<sub>2</sub> *p*<sub>2</sub> *p*<sub>2</sub> *p*<sub>2</sub> *p*<sub>2</sub> *p*<sub>2</sub> *p*<sub>2</sub> *p*<sub>2</sub> *p*<sub>2</sub> *p*<sub>2</sub> *p*<sub>2</sub> *p*<sub>2</sub> *p*<sub>2</sub> *p*<sub>4</sub> *p*<sub>2</sub> *p*<sub>4</sub> *p*<sub>2</sub> *p*<sub>4</sub> *p*<sub>2</sub> *p*<sub>4</sub> *p*<sub>4</sub> *p*<sub>4</sub> *p*<sub>4</sub> *p*<sub>4</sub> *p*<sub>4</sub> *p*<sub>4</sub> *p*<sub>4</sub> *p*<sub></sub> commun :

 $(R \times S) \times T = R \times (S \times T)$ 

89/142 4 Les opérateurs union et intersection sont commutatifs et associatifs. La différence n'est ni commutative ni [asso](#page-40-0)[cia](#page-42-0)[ti](#page-40-0)ve

[Introduction](#page-0-0) aux BDR

Jean-Paul Comet, Abchiche-

Opérateurs hors de

l'Alg.

d'une relation

<span id="page-42-0"></span>Illustration d'une démarche à utiliser pour écrire des requêtes.

 $S =$  $\sqrt{ }$  $\frac{1}{2}$  $\mathcal{L}$ *Film*(*Titre, date, longueur, couleur, nomStudio, IdProd*)*, Joue*(*TitreFilm, FilmDate, nomActeur, Paye*)*, Acteur* (*nom, adresse, genre, dateNaissance*)*, Studio*(*Nom, Adresse*)*, Producteur* (*Nom, adresse, Id*)  $\lambda$  $\mathcal{L}$  $\left| \right|$ 

*Quelle est la liste des noms des producteurs de films dans lesquels joue au moins un acteur qui habite Beverly Hill ?*

- 1 Identifier les relations utiles pour exprimer la requête. Producteur (pour le nom des producteurs), Acteurs (pour les acteurs qui habitent Beverly Hill), Joue et Film (pour faire le lien)
- 2 Recopier les schémas de ces relations et indiquer dans ces schémas
	- **·** les attributs qui font partie du résultat de la requête (nom des producteurs),
	- les conditions portant sur les attributs (adresse="Beverly Hill")
	- **o** les liens entre les relations (jointures) :

 $Film_idProd = Producteur_id$ 

 $Joue.nomActeur = Acteur.nomActeur$ 

Joue. TitreFilm =  $Film$ . Titre Joue.date =  $Film$ .date

### [Introduction](#page-0-0) aux BDR

Jean-Paul Comet, Abchiche-

Opérateurs hors de l'Alg.

d'une relation

Illustration d'une démarche à utiliser pour écrire des requêtes.

 $S =$  $\sqrt{ }$  $\left| \right|$  $\mathcal{L}$ *Film*(*Titre, date, longueur, couleur, nomStudio, IdProd*)*, Joue*(*TitreFilm, FilmDate, nomActeur, Paye*)*, Acteur* (*nom, adresse, genre, dateNaissance*)*, Studio*(*Nom, Adresse*)*, Producteur* (*Nom, adresse, Id*)  $\lambda$  $\mathcal{L}$  $\left| \right|$ 

*Quelle est la liste des noms des producteurs de films dans lesquels joue au moins un acteur qui habite Beverly Hill ?*

Producteur (id, nom, adresse)

Film (idProd, titre, date, longueur, couleur, nomstudio)

Joue( titreFilm, date, nomActeur, paye)

Acteur( nom, adresse, genre, ...)

4 ロ ▶ 4 @ ▶ 4 할 ▶ 4 할 ▶ → 할 → 90 Q → 91/142

### [Introduction](#page-0-0) aux BDR

Jean-Paul Comet, Abchiche-

Opérateurs hors de l'Alg.

d'une relation

Illustration d'une démarche à utiliser pour écrire des requêtes.

 $S =$  $\sqrt{ }$  $\left| \right|$  $\mathcal{L}$ *Film*(*Titre, date, longueur, couleur, nomStudio, IdProd*)*, Joue*(*TitreFilm, FilmDate, nomActeur, Paye*)*, Acteur* (*nom, adresse, genre, dateNaissance*)*, Studio*(*Nom, Adresse*)*, Producteur* (*Nom, adresse, Id*)  $\lambda$  $\mathcal{L}$  $\left| \right|$ 

*Quelle est la liste des noms des producteurs de films dans lesquels joue au moins un acteur qui habite Beverly Hill ?*

Producteur (id, nom, adresse) ?

Film (idProd, titre, date, longueur, couleur, nomstudio)

Joue( titreFilm, date, nomActeur, paye)

Acteur( nom, adresse, genre, ...)  $=$ "Beverly Hill"

4 ロ ▶ 4 @ ▶ 4 할 ▶ 4 할 ▶ → 할 → 90 Q → 91/142

### [Introduction](#page-0-0) aux BDR

Jean-Paul Comet, Abchiche-

Opérateurs hors de l'Alg.

[Associations](#page-0-0)

d'une relation

Illustration d'une démarche à utiliser pour écrire des requêtes.

 $S =$  $\sqrt{ }$  $\left| \right|$  $\mathcal{L}$ *Film*(*Titre, date, longueur, couleur, nomStudio, IdProd*)*, Joue*(*TitreFilm, FilmDate, nomActeur, Paye*)*, Acteur* (*nom, adresse, genre, dateNaissance*)*, Studio*(*Nom, Adresse*)*, Producteur* (*Nom, adresse, Id*)  $\lambda$  $\mathcal{L}$  $\left| \right|$ 

*Quelle est la liste des noms des producteurs de films dans lesquels joue au moins un acteur qui habite Beverly Hill ?*

Producteur (id, nom, adresse) ?

Acteur( nom, adresse, genre, ...) Film (idProd, titre, date, longueur, couleur, nomstudio) Joue( titreFilm, date, nomActeur, paye)

 $=$ "Beverly Hill"

4 ロ ▶ 4 @ ▶ 4 할 ▶ 4 할 ▶ → 할 → 90 Q → 91/142

Producteur (id, nom, adresse) ?

Acteur( nom, adresse, genre, ...) Film (idProd, titre, date, longueur, couleur, nomstudio) Joue( titreFilm, date, nomActeur, paye) ="Beverly Hill"

Traduire cette figure en expression algébrique :

- **e** faire les sélections avec les conditions sur les attributs
- faire les jointures (naturelle ou theta) selon les liens entre relations (il y aura une jointure par lien)
- **·** projeter sur les attributs recherchés.

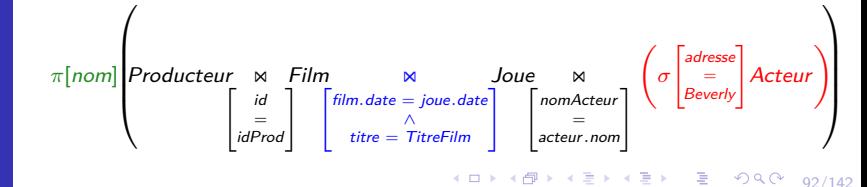

[Introduction](#page-0-0) aux BDR

Jean-Paul Comet, Abchiche-

[Les concepts](#page-0-0)

Opérateurs hors de l'Alg.

d'une relation

Opérateurs hors de l'Alg.

d'une relation

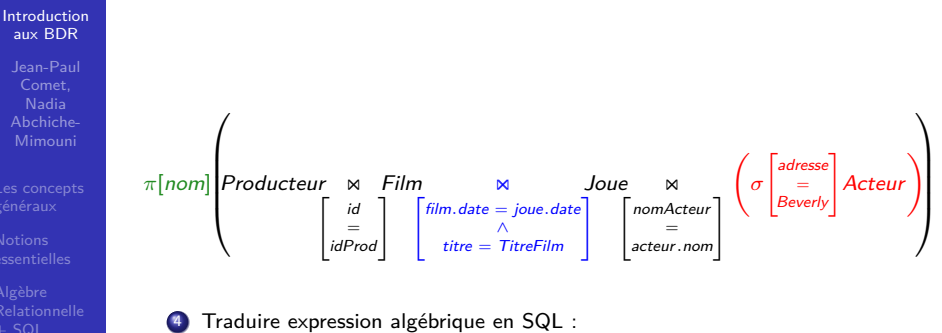

```
SELECT nom FROM
  Producteur JOIN
  Film ON Id=IdProd JOIN
  Joue ON film.date=joue.date AND titre=titreFilm JOIN
  Acteur ON nomActeur=acteur.nom
     WHERE adresse="Beverly"
```
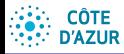

**[Introduction](#page-0-0)** aux BDR

Jean-Paul Comet,

Opérateurs hors de l'Alg.

d'une relation

*Quelle est la liste des acteurs*

*qui habitent au m ˆeme endroit qu'un acteur ayant jou ´e dans Green Book et*

*qui ont touch ´e au moins un cachet de plus de 500000 euros ?*

 $94/142$ 

重し

 $A \Box B$   $A$   $B$   $B$   $A$   $B$   $B$   $A$   $B$   $B$ 

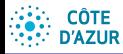

[Introduction](#page-0-0) aux BDR

Jean-Paul Comet, Abchiche-

Opérateurs hors de

l'Alg.

d'une relation

*qui habitent au mˆeme endroit qu'un acteur ayant jou´e dans Green Book et*

*Quelle est la liste des acteurs*

 $\bullet$  *qui ont touché au moins un cachet de plus de 500000 euros ?*

"Green Book" ont joué dans Les adresses des acteurs qui

un cachet > 500000 qui ont touché des acteurs Les adresses

Joue (nomFilm, nomActeur, paye, FilmDate)

Acteur (nom, adresse, genre, dateN)

Acteur (nom, adresse, genre, dateN)

 $94/142$ 

(重)

Joue (nomFilm, nomActeur, paye, FilmDate)

 $\mathcal{A} \subseteq \mathcal{A} \rightarrow \mathcal{A} \oplus \mathcal{B} \rightarrow \mathcal{A} \oplus \mathcal{B} \rightarrow \mathcal{A} \oplus \mathcal{B} \rightarrow \mathcal{A}$ 

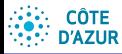

[Introduction](#page-0-0) aux BDR

Jean-Paul Comet, Abchiche-

Opérateurs hors de

l'Alg.

d'une relation

*qui habitent au mˆeme endroit qu'un acteur*

*Quelle est la liste des acteurs*

*ayant jou´e dans Green Book et*

 $\bullet$  *qui ont touché au moins un cachet de plus de 500000 euros ?*

un cachet > 500000 qui ont touché des acteurs ="Green Book" Les adresses "Green Book" ont joué dans Joue (nomFilm, nomActeur, paye, FilmDate) Joue (nomFilm, nomActeur, paye, FilmDate) >500000 Acteur (nom, adresse, genre, dateN) Acteur (nom, adresse, genre, dateN) **?** Les adresses des acteurs qui

> $A \Box B$   $A$   $B$   $B$   $A$   $B$   $B$   $A$   $B$   $B$  $94/142$ (重)

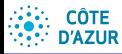

[Introduction](#page-0-0) aux BDR

Jean-Paul Comet, Abchiche-

Opérateurs hors de

l'Alg.

d'une relation

*qui habitent au mˆeme endroit qu'un acteur ayant jou´e dans*

*Quelle est la liste des acteurs*

Les adresses "Green Book" ont joué dans

 $\bullet$  *qui ont touché au moins un cachet de plus de 500000 euros ?*

*Green Book et*

un cachet > 500000 qui ont touché des acteurs ="Green Book" Joue (nomFilm, nomActeur, paye, FilmDate) Joue (nomFilm, nomActeur, paye, FilmDate) >500000 Acteur (nom, adresse, genre, dateN) Acteur (nom, adresse, genre, dateN) **?** Les adresses des acteurs qui

 $A \Box B$   $A$   $B$   $B$   $A$   $B$   $B$   $A$   $B$   $B$ 

 $94/142$ 

(重)

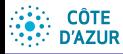

[Introduction](#page-0-0) aux BDR

Jean-Paul Comet, Abchiche-

Opérateurs hors de

l'Alg.

d'une relation

*qui habitent au mˆeme endroit qu'un acteur ayant jou´e dans*

*Quelle est la liste des acteurs*

*qui ont touch´e au* О. *moins un cachet de plus de 500000 euros ?*

*Green Book et*

un cachet > 500000 qui ont touché des acteurs ="Green Book" Les adresses "Green Book" ont joué dans Joue (nomFilm, nomActeur, paye, FilmDate) Joue (nomFilm, nomActeur, paye, FilmDate) >500000 Acteur (nom, adresse, genre, dateN) Acteur (nom, adresse, genre, dateN) **?** Les adresses des acteurs qui

> $A \Box B$   $A$   $B$   $B$   $A$   $B$   $B$   $A$   $B$   $B$  $94/142$ (B)

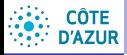

[Introduction](#page-0-0) aux BDR

Jean-Paul Comet, Abchiche-

Opérateurs hors de l'Alg.

d'une relation

## *qui habitent au mˆeme endroit qu'un acteur ayant jou´e dans Green Book et*

*qui ont touch´e au* . *moins un cachet de plus de 500000 euros ?*

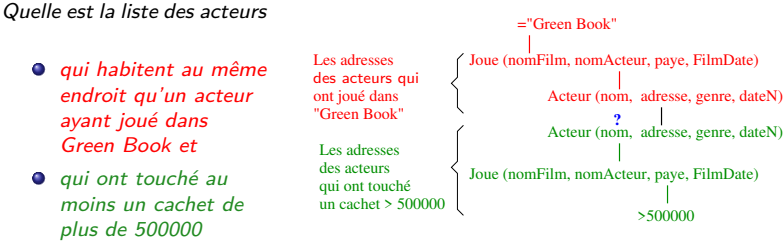

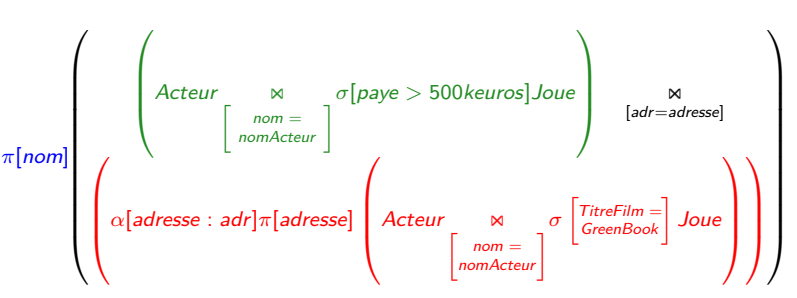

4 ロ ▶ 4 @ ▶ 4 할 ▶ 4 할 ▶ → 할 → 90 Q + 94/142 Rq. les requêtes avec un "pour tout" ou "aucun" ne se représentent que mal graphiquement.

#### **CÔTE** Exemple plus compliqué. **D'AZUR**

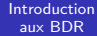

Jean-Paul Comet, Abchiche-

Opérateurs hors de l'Alg.

d'une relation

<span id="page-54-0"></span>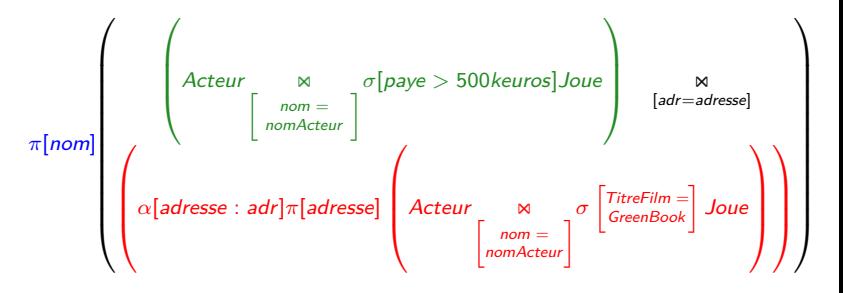

SELECT nom FROM

( SELECT \* FROM Acteur JOIN Joue ON nom=nomActeur WHERE paye>500000 ) JOIN ( SELECT adresse AS adr FROM Acteur JOIN Joue ON nom=nomActeur

WHERE TitreFilm = "Green Book" )

ON adr = adresse

4 ロ → 4 個 → 4 필 → 4 필 → 1 필 → 9 이익 (\* 95/142)

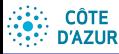

## <span id="page-55-0"></span>ALTER, DROP, INSERT

[Introduction](#page-0-0) aux BDR

Jean-Paul Comet, Abchiche-Mimouni

[Autres ordres SQL](#page-55-0)

d'une relation

```
alter specification:
    ADD [COLUMN] column_definition [FIRST | AFTER col_name ]
   | ADD [COLUMN] (column_definition,...)
   | ADD [CONSTRAINT [symbol]]
        PRIMARY KEY (index_col_name,...)
  | ALTER [COLUMN] col_name {SET DEFAULT literal | DROP DEFAULT}
   CHANGE [COLUMN] old col_name column_definition
   | MODIFY [COLUMN] column_definition
   DROP col name
   | DROP PRIMARY KEY
   RENAME [TO] new_tbl_name
```
ALTER TABLE nom table alter specification  $[$ , alter specification  $]$ ...

DROP TABLE tbl\_name [, tbl\_name] ...

```
INSERT INTO tbl_name [(nomCol1 [, nomCol2]..)]
VALUES (valeur1[,valeur2]...);
```
- $\bullet$  Si on ne précise pas les noms des colonnes, les valeurs seront insérées dans les colonnes correspondant à l'ordre de leur création dans la table.
- 4 ロ ▶ 4 @ ▶ 4 할 ▶ 4 할 ▶ → 할 → 90 Q + 96/142  $\bullet$  A l'inverse, si la liste des colonnes est incomplète, les autres colonnes seront remplies avec la valeur NULL.

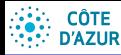

## <span id="page-56-0"></span>UPDATE, DELETE

### [Introduction](#page-0-0) aux BDR

Jean-Paul Comet, Abchiche-Mimouni

[Autres ordres SQL](#page-55-0)

d'une relation

```
UPDATE nomTable
SET nomCol1=expression1 [,nomCol2=expression2]...
WHERE condition;
```
On ne peut modifier qu'une seule table à la fois. Cependant, la condition WHERE peut faire référence à d'autres tables.

```
UPDATE joue SET paye=paye*1.1
WHERE nomActeur IN (SELECT nom FROM acteur
                    WHERE genre='F')
```
## DELETE FROM nomTable WHERE condition;

L'instruction DELETE ne touche pas à la structure de la table. Si la condition est omise, tous les *n*-uplets sont effacés. La condition WHERE peut faire référence à plusieurs tables.